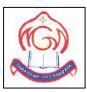

# M.G.M HIGHER SECONDARY SCHOOL

### Sector-4F, Bokaro Steel City, Jharkhand

Sample Question Paper

#### **COMPUTER SCIENCE-083**

Set-2 (Theory)

Class-XII

Total Marks- 70

Total Time- 3 Hours

#### **General Instructions:**

- 1. This question paper contains two parts A and B. Each part is compulsory.
- 2. Part-A has two sections:
  - a. Section I is short answer questions, to be answered in one word or one line.

b. Section – II has two case studies questions. Each case study has 4 case-based sub-

parts. An examinee is to attempt any 4 out of the 5 subparts.

#### 3. Part - B is Descriptive Paper.

#### 4. Part- B has three sections:

- a. Section-I is short answer questions of 2 marks each.
- b. Section-II is long answer questions of 3 marks each.
- c. Section-III is very long answer questions of 5 marks each.
- 5. All programming questions are to be answered using Python Language only.

# PART A

# Section-I- Short Answer Type Questions

### Attempt any 15 questions from question no 1 to 21.

| QUESTION<br>NO. | QUESTION                                                                                                    | MARKS<br>ALLOCATED |
|-----------------|----------------------------------------------------------------------------------------------------|--------------------|
| 1               | In order to find square root and power which module is to be imported?                                                                                                    | 1                  |
| 2               | What will be the output of following Python code?<br>list1=["Python","Java","c","C","C++"]<br>print(min(list1))<br>a) C<br>b) C++<br>c) C                                                        | 1                  |
| 3               | <ul> <li>d) min function cannot be used on string elements</li> <li>Name the function that is responsible to write data into CSV format.</li> </ul>                                              | 1                  |
| 4               | Write the use of string.isalnum() function.                                                                                                    | 1                  |
| 5               | <pre>What will be the output of the following Python code? &gt;&gt;&gt; my_tuple = (1,2,3,4) &gt;&gt;&gt; my_tuple.append((5,6,7)) &gt;&gt;&gt;print len(my_tuple) a) 1 b) 2 c) 5 d) Error</pre> |                    |
| 6               | <pre>Which of the following is not a declaration of the dictionary? a) {1: 'A', 2: 'B'} b) dict([[1,"A"],[2,"B"]]) c) {1,"A",2"B"} d) { }</pre>                                                  | 1                  |
| 7               | What is the output of the following code:<br>>>> aTuple = (100, 200, 300, 400, 500)<br>>>> aTuple[1]=800<br>>>> print(aTuple)                                                                    |                    |

|    | a) TypeError                                                              |   |
|----|---------------------------------------------------------------------------|---|
|    | b) (100, 800, 200, 300, 400, 500)                                         |   |
|    | c) (800, 100, 200, 300, 400, 500)                                         |   |
| 8  | Expand POP3.                                                              | 1 |
| 9  | In SQL the spaces at the end of the string are removed by function.       | 1 |
|    | a) Upper                                                                  |   |
|    | b) String                                                                 |   |
|    | c) Trim                                                                   |   |
|    | d) Lower                                                                  |   |
| 10 | A is the physical path over which a message travels.                      | 1 |
|    | a) Path                                                                   |   |
|    | b) Medium                                                                 |   |
|    | c) Protocol                                                               |   |
|    | d) Route                                                                  |   |
| 11 | What are the different types of statements supported by SQL?              | 1 |
| 12 | Name the built-in mathematical function / method that is used to return a | 1 |
|    | natural logarithm for a number.                                           |   |
| 13 | Which of this is not a network edge device?                               | 1 |
|    | a) PC                                                                     |   |
|    | b) Smartphones                                                            |   |
|    | c) Servers                                                                |   |
|    | d) Switch                                                                 |   |
| 14 | What is the similarity between list and string?                           | 1 |
| 15 | clause is an additional filter that is applied to the result.             | 1 |
|    | a) Select                                                                 |   |
|    | a) Select<br>b) Group-by                                                  |   |
|    | c) Having                                                                 |   |
|    | d) Order by                                                               |   |
| 16 | How many versions available of IP?                                        |   |
|    | a) 6 version                                                              |   |
|    | b) 4 version                                                              |   |
|    | c) 2 version                                                              |   |
|    |                                                                           | 1 |

| 17 | In an employee table to include the attributes whose value always have some              | 1 |
|----|------------------------------------------------------------------------------------------|---|
|    | value which of the following constraint must be used?                                    |   |
|    | a) Null                                                                                  |   |
|    | b) Not null                                                                              |   |
|    | c) Unique                                                                                |   |
|    | d) Distinct                                                                              |   |
| 18 | What will be the output of below Python code?                                            | 1 |
|    | >>> str1="Aplication"                                                                    |   |
|    | >>> str2=str1.replace('a','A')                                                           |   |
|    | >>> print(str2)                                                                          |   |
|    |                                                                                          |   |
|    | a) application                                                                           |   |
|    | b) Application                                                                           |   |
|    | c) ApplicAtion                                                                           |   |
|    | d) applicAtion                                                                           |   |
| 19 | Consider the following:                                                                  | 1 |
|    | a) Twisted pair cables                                                                   |   |
|    |                                                                                          |   |
|    | b) Microwaves and Satellite Signals                                                      |   |
|    | c) Repeaters                                                                             |   |
|    | d) Analog Transmissions                                                                  |   |
|    | e) Fiber optics                                                                          |   |
|    | Which of the above is consider as (a) signal transmission modium is date                 |   |
|    | Which of the above is consider as (a) signal transmission medium is data communications? |   |
|    | communications?                                                                          |   |
|    | a) (1) and (5)                                                                           |   |
|    | b) (1) and (2)                                                                           |   |
|    | c) (1) (2) and (5)                                                                       |   |
|    | d) (1) (2) (3) and (5)                                                                   |   |
|    | (1)(2)(3) and $(3)$                                                                      |   |
| 20 | SELECT COUNT ( ID)                                                                       | 1 |
|    | FROM teaches                                                                             |   |
|    | WHERE semester = 'Spring' AND YEAR = 2010;                                               |   |
|    |                                                                                          |   |

|    | If we do want to eliminate duplicates, we use the keywordin the                                |      |
|----|------------------------------------------------------------------------------------------------|------|
|    | aggregate expression.                                                                          |      |
|    | a) Distinct                                                                                    |      |
|    | b) Count                                                                                       |      |
|    | c) Avg                                                                                         |      |
|    | d) Primary key                                                                                 | - 00 |
| 8  |                                                                                                |      |
| 21 | When the mail server sends mail to other mail servers it becomes ?                             | 1    |
|    | <ul> <li>a) SMTP client</li> <li>b) SMTP server</li> <li>c) Peer</li> <li>d) Master</li> </ul> |      |
|    |                                                                                                | I    |

## Section-II Case Studies Questions

Both the Case study based questions are compulsory. Attempt any 4 sub parts from each question. Each question carries 1 mark.

| QUESTION |              |                            | QUE           | ESTION         | 18 8          |                  | MARKS     |
|----------|--------------|----------------------------|---------------|----------------|---------------|------------------|-----------|
| NO.      |              |                            |               |                |               |                  | ALLOCATED |
| 22       | A shoe mak   | ing c <mark>o</mark> mpany | v XYZ is con  | sidering to    | maintain the  | records of their |           |
|          | worker usin  | g SQ <mark>L</mark> to sto | re the data.  | As a databas   | se administer | , Abhishek has   |           |
|          | decided that |                            |               |                |               |                  | A         |
|          | Name o       | f the database             | e – Worker_   | details        |               | 11               |           |
|          | Name o       | f the table -              | WORKER        |                |               | AP /             | 7         |
|          |              |                            | Table         | : WORKER       |               |                  |           |
|          | WNO          | NAME                       | DOJ           | DOB            | GENDER        | DCODE            |           |
|          | 1001         | George K                   | 2013-09-02    | 1991-09-01     | MALE          | D01              |           |
|          | 1002         | Ryma Sen                   | 2012-12-11    | 1990-12-15     | FEMALE        | D03              |           |
|          | 1003         | Mohitesh                   | 2013-02-03    | 1987-09-04     | MALE          | D05              |           |
|          | 1007         | Anil Jha                   | 2014-01-17    | 1984-10-19     | MALE          | D04              |           |
|          | 1004         | Manila Sahai               | 2012-12-09    | 1986-11-14     | FEMALE        | D01              |           |
|          | 1005         | R SAHAY                    | 2013-11-18    | 1987-03-31     | MALE          | D02              |           |
|          | 1006         | Jaya Priya                 | 2014-06-09    | 1985-06-23     | FEMALE        | D05              |           |
|          |              |                            | .*            |                |               |                  |           |
|          | (a) Identify | the attribute              | best suitable | e to be declar | red as a prim | ary key as well  | 1         |
|          | as foreign k | ey.                        |               |                |               |                  |           |
|          |              | •                          |               |                |               |                  |           |

|    | (b) Write the degree and cardinality of the table WORKER.                                                                                | 1 |
|----|----------------------------------------------------------------------------------------------------|---|
|    | (c) How Abhishek will get the total number of worker working in this company?                                                            | 1 |
|    | (d) Abhishek want to remove the name of Jaya Priya from the table. How it is possible?                                                   | 1 |
|    |                                                                                                    |   |
|    | (e) Now Abhishek wants to add one more entry of new worker Amisha with number 1010, Date of birth being 02-02-1994. How he will do this? | 1 |
| 12 |                                                                                                    |   |
| 23 | Rajeev sir class teacher of class XI is writing a program to create a Comma                                                              |   |
|    | Separated file "Studrecord.dat" which will contain roll no., name of student                                                             |   |
|    | and total marks obtained by the students of his class. He has written the                                                                |   |
|    | following code. As a programmer, help him to successfully execute the given                                                              |   |
|    | task.                                                                                                    |   |
|    |                                                                                                    |   |
|    | import #Line 1                                                                                                    |   |
|    | f=open("student.csv","w",newline=")                                                                                                    |   |
|    | s=csv(f) #Line 2                                                                                                    |   |
|    | s.writerow(['RollNo','Name','Marks'])                                                                                                    |   |
|    | rec=[]                                                                                                    |   |
|    | while: #Line 3                                                                                                    |   |
|    | print("ENTER STUDENT DETAILS: ")                                                                                                    |   |
|    | r=int(input("ENTER ROLL NO.: "))                                                                                                    |   |
|    | n=input("ENTER NAME: ")                                                                                                    |   |
|    | m=int(input("ENTER MARKS: "))                                                                                                    |   |
|    | stu=[r,n,m]                                                                                                    |   |
|    | rec(stu) #Line 4                                                                                                    |   |
|    | ch=input("DO YOU WANT TO INSERT MORE RECORDS (Y/N): ")                                                                                   |   |
|    | if ch=='n' or ch=='N':                                                                                                    |   |
|    | break                                                                                                    |   |
|    | for i in rec:                                                                                                    |   |
|    | s(i) #Line 5                                                                                                    |   |
|    | f.close()                                                                                                    |   |
|    | Name the module that should be imported in line 1.                                                                                       | 1 |
|    | Write the method through which sir will able to write data's into the file in line                                                       | 1 |
|    | 2.                                                                                                    |   |

| Write down the condition for while loop in order to insert more data's into the      | 1 |
|--------------------------------------------------------------------------------------|---|
| file in line 3.                                                                      |   |
| Write the method through which data can be added with the empty list in line         | 1 |
| 4.                                                                                   |   |
| Write the function through which sir will able to store data's into the file in line | 1 |
| 5 one by one.                                                                        |   |

## PART B

# Section-I- Short Answer Type Questions

| QUESTION<br>NO. | all and a second                                                                 | 1                                                                                                    | QUESTION                                                                                  |                                                                                                    |                               | MARKS ALLOCATED |
|-----------------|----------------------------------------------------------------------------------|----------------------------------------------------------------------------------------------------|-------------------------------------------------------------------------------------------|----------------------------------------------------------------------------------------------------|-------------------------------|-----------------|
| 24              | Differentiate be<br>example.                                                     | 2                                                                                                    |                                                                                           |                                                                                                    |                               |                 |
| 25              | Expand the fol<br>a) TCP<br>b) VoIP<br>c) SSL<br>d) FTP                          | lowing terms:                                                                                                    | 0                                                                                         |                                                                                                    |                               | 2               |
| 26              | Write a MySQ from city table                                                     | e record at a time,                                                                                                    | 2                                                                                         |                                                                                                    |                               |                 |
| 27              | Member_id<br>M001<br>M002<br>M003<br>M004<br>a) What is<br>b) If a new<br>member | ble 'Club' given<br>Member_Name<br>Sumit<br>Amit<br>Sachin<br>Ayushi<br>the cardinality a<br>v column contact<br>rs have joined th<br>ree and cardinali | Address New Delhi Punjab Mumbai Faridabad und degree of th no has been a e club then hove | dded and the second second sec | hree more<br>nges will affect | 2               |
| 28              |                                                                                  | he help of examp                                                                                                    | •                                                                                         |                                                                                                    |                               | 2               |

| 29 | What is firewall? Explain its use in modern scenario.                    | 2      |
|----|--------------------------------------------------------------------------|--------|
| 30 | Rewrite the following code in python after removing all syntax error(s). | 2      |
| -  | Underlining each correction done in the code.                            | 1      |
|    | 30=x                                                                     | 1      |
|    | For I in range(2,6)                                                      | I      |
|    | if x>30:                                                                 | 100 cm |
|    | print("true")                                                            | ł      |
|    | else                                                                     | I      |
|    | Print("False")                                                           | 1      |
| 31 | Give output of the following:                                            | 2      |
|    | def ChangeLst():                                                         | I      |
|    | L=[]                                                                     | ł      |
|    | L1=[]                                                                    | I      |
|    | L2=[]                                                                    | I      |
|    | for i in range(1,10):                                                    | I      |
|    | L.append(i)                                                              | ł      |
|    | for i in range(10,1,-2):                                                 | ł      |
|    | L1.append(i)                                                             | ł      |
|    | for i in range(len(L1)):                                                 | ł      |
|    | L2.append(L1[i]+L[i])                                                    | ł      |
|    | L2.append(len(L)-len(L1))                                                | 1      |
|    | print(L2)                                                                |        |
| 32 | What possible outputs are expected to be displayed on the screen at the  | 2      |
|    | time of execution of the program from the following code? Also specify   |        |
|    | the minimum and maximum values that can be assigned to the variable c.   |        |
|    | SO IN TOGAL                                                              |        |
|    | import random                                                            |        |
|    | temp=[10,20,30,40,50,60]                                                 | ł      |
|    | c=random.randint(0,4)                                                    | ł      |
|    | for I in range(0, c):                                                    |        |
|    | <pre>print(temp[i],"#")</pre>                                            | 1      |
|    | a) 10#20#                                                                |        |
|    | b) 10#20#30#40#50#                                                       | I      |

|          | c) 10#2                                              | 20#30#       |                                      |                |                      |             |           |
|----------|------------------------------------------------------|--------------|--------------------------------------|----------------|----------------------|-------------|-----------|
|          | d) 50#                                               |              |                                      |                |                      |             |           |
| 33       | Can a funct                                          | ion return 1 | multiple values? How                 | v?             |                      |             | 2         |
| QUESTION |                                                      | Sect         | tion-II-Long Ansv<br>QUESTION        | <u>ver Que</u> | estions              |             | MARKS     |
| NO.      |                                                      |              |                                      |                |                      |             | ALLOCATEI |
| 34       | Consider th                                          | e following  | g tables <b>store</b> and <b>ite</b> | m.             |                      |             | 3         |
|          |                                                      |              | TABLE : STO                          |                |                      | - F0<br>    |           |
|          |                                                      | SNo<br>SO1   | SName<br>ABC Computronics            | Are<br>GK 1    |                      |             |           |
|          | 13                                                   | S02          | All Infotech Media                   | CP             |                      |             |           |
|          | 1 All                                                | S03<br>S04   | Tech Shoppe<br>Geeks Tecno Soft      |                | ru Place<br>ru Place |             |           |
|          |                                                      |              | Hitech Tech Store                    | CP             | i u r lace           | _           |           |
|          | 8.9                                                  |              | TABLE : ITE                          | M              |                      |             |           |
|          | 1007                                                 | INo          | IName                                | Price          | SNo                  |             |           |
|          |                                                      | T01<br>T02   | Mother Board<br>Hard Disk            | 12000<br>5000  | S01<br>S01           |             |           |
|          | 1993                                                 | T03          | Keyboard                             | 500            | S02                  |             |           |
|          |                                                      | T04          | Mouse<br>Mother Board                | 300            | S01                  |             |           |
|          |                                                      | T05<br>T06   | Keyboard                             | 13000<br>400   | S02<br>S03           |             |           |
|          |                                                      | T07          | LCD                                  | 6000           | S04                  |             |           |
|          |                                                      | T08          | LCD                                  | 5500           | S05                  |             |           |
|          |                                                      | T09<br>T10   | Mouse<br>Hard Disk                   | 350<br>4500    | S05<br>S03           |             |           |
|          | Write the o                                          |              | e following SQL com                  |                |                      |             |           |
|          |                                                      | A.           |                                      |                |                      |             |           |
|          | (i) select dis                                       |              |                                      |                |                      |             |           |
|          | (ii) select area, count(*) From store group by area; |              |                                      |                |                      |             |           |
|          | (iii) select c                                       | ount(distin  | ct area) from store;                 |                |                      |             |           |
| 35       | Astha want                                           | to create    | e a program that acc                 | cepts a s      | tring and            | display the | 3         |
|          | character in                                         |              |                                      |                |                      |             |           |
|          | the following                                        |              |                                      |                |                      |             |           |
|          | of requirem                                          |              |                                      |                |                      |             |           |
|          | class mysta                                          | ck:          |                                      |                |                      |             |           |
|          | def init (                                           | (self):      |                                      |                |                      |             |           |
|          | self.mystr=                                          |              | # Accept a                           | a string       |                      |             |           |
|          | self.mylist =                                        | =            | # Convert                            | mystr to       | a list               |             |           |

|    | # Write code to display while removing element from the stack.<br>def display(self): |   |
|----|--------------------------------------------------------------------------------------|---|
|    | :                                                                                    |   |
| 36 | Write a user defined function in Python that displays number of lines                | 3 |
|    | starting with 'H' present in the text file Poem.txt.                                 |   |
| 37 | Write the definition of a function reverse(X) in Python to display the               | 3 |
|    | elements in reverse order such that each displayed element is twice of the           |   |
|    | original element of the list X.                                                      |   |
|    | For example:                                                                         |   |
|    | if the input List X is [4,8,7,5,6,11,10] then the function produces                  |   |
|    | output as –                                                                          |   |
|    | 20, 22, 12, 10, 14, 16, 8                                                            |   |

# Section-III-Very Long Answer Type Questions

| QUESTION |        |                    | QUI                                                                                                    | ESTION          |        | 1 13           |          | MARKS    |
|----------|--------|--------------------|----------------------------------------------------------------------------------------------------|-----------------|--------|----------------|----------|----------|
| NO.      |        |                    |                                                                                                    |                 |        |                | 1        | ALLOCATE |
| 38       | Consi  | der the fo         | llowing tables CUS                                                                                              | TOMER and       | ONLI   | NESHOP         | -        | 5        |
| 30       | Collsi |                    | nowing tables COS                                                                                               |                 |        | TESHOT.        |          | 5        |
|          |        |                    | TABLE :                                                                                                    | CUSTOMER        |        |                |          |          |
|          | 5      | CID                | CNAME                                                                                                    | GENDER          | SID    | AREA           |          |          |
|          | 2      | 1001               | R SHARMA                                                                                                    | FEMALE          | 101    | NORTH          |          |          |
|          |        | 1002               | M R TIWARY                                                                                                    | MALE            | 102    | SOUTH          |          |          |
|          |        | 1003               | M K KHAN                                                                                                    | MALE            | 103    | EAST           |          |          |
|          |        | 1004               | A K SINGH                                                                                                    | MALE            | 102    | EAST           | -        |          |
|          |        | 1005               | SSEN                                                                                                    | FEMALE          | 101    | WEST           | 680      |          |
|          | . R    | 1006               | R DUBEY                                                                                                    | MALE            | 104    | NORTH          | 1000     |          |
|          | 1000   | 1007               | M AGARWAL                                                                                                    | FEMALE          | 104    | NORTH          | 1000     |          |
|          | 1.1    | 1008               | S DAS                                                                                                    | FEMALE          | 103    | SOUTH          | 1.20     |          |
|          | 12     | 1009               | R K PATIL                                                                                                    | MALE            | 102    | NORTH          | 199-11 C |          |
|          |        | 1010               | N KRISHNA MURTY                                                                                                 | MALE            | 102    | SOUTH          |          |          |
|          |        | TABLE : ONLINESHOP |                                                                                                    |                 |        |                |          |          |
|          |        |                    | SID SH                                                                                                    | IOP             |        |                |          |          |
|          |        |                    | 101 N                                                                                                    | Y BUY           |        |                |          |          |
|          |        |                    |                                                                                                    | CO BUY          |        |                |          |          |
|          |        |                    | Contraction of the second second second second second second second second second second second second second s | UST SHOPPING    |        |                |          |          |
|          |        |                    | 104 S                                                                                                    | HOPPING EASY    |        | 8              |          |          |
|          | Write  | SQL con            | nmands for the state                                                                                            | ments (i) to (v | )      |                |          |          |
|          | I.     | To disp            | lay cname, area of fi                                                                                           | eld where cus   | tomers | s are female t | from     |          |
|          |        | CUSTO              | MER table.                                                                                                    |                 |        |                |          |          |
|          |        |                    |                                                                                                    |                 |        |                |          |          |
|          | II.    | To disp.           | lay the details of all                                                                                          | the customers   | in asc | ending order   | of       |          |
|          |        | CNAM               | E within SID.                                                                                                   |                 |        |                |          |          |

|    | III. To dis                                        | irom                                                                                  |                             |           |  |  |
|----|----------------------------------------------------|---------------------------------------------------------------------------------------|-----------------------------|-----------|--|--|
|    | CUST                                               |                                                                                       |                             |           |  |  |
|    |                                                    | OMER                                                                                  |                             |           |  |  |
|    |                                                    | IV. To display cname and corresponding shop from CUSTOMER table and ONLINESHOP table. |                             |           |  |  |
|    |                                                    |                                                                                       |                             |           |  |  |
|    | V. To count the total of male and female customer. |                                                                                       |                             |           |  |  |
| 39 | Knowledge S                                        | Knowledge Supplement Organization has set up its new centre at 5                      |                             |           |  |  |
|    | Mangalore for                                      | or its office and web-                                                                | -based activities. It has 4 | blocks of |  |  |
|    | buildings as s                                     | buildings as shown in the diagram below:                                              |                             |           |  |  |
|    | Centre to centre distances between various blocks: |                                                                                       |                             |           |  |  |
|    |                                                    | Block A to Block B                                                                    | 50 m                        |           |  |  |
|    | 1                                                  | Block B to Block C                                                                    | 150 m                       |           |  |  |
|    | 1.31                                               | Block C to Block D                                                                    | 25 m                        |           |  |  |
|    | 151                                                | Block A to Block D                                                                    | 170 m                       |           |  |  |
|    | 12 23                                              | Block B to Block D                                                                    | 125 m                       |           |  |  |
|    | BAY                                                | Block A to Block C                                                                    | 90 m                        |           |  |  |
|    | 24                                                 | Number of computers:                                                                  |                             |           |  |  |
|    | 18                                                 | Block A                                                                               | 25                          |           |  |  |
|    | Gentlem                                            | Block B                                                                               | 50                          |           |  |  |
|    | All a                                              | Block C                                                                               | 125                         |           |  |  |
|    | NA A                                               | Block D                                                                               | 10                          |           |  |  |
|    |                                                    | Block A                                                                               | Block C                     |           |  |  |
|    | 73192                                              | Block B                                                                               | Block D<br>d, OTIRGA        | AVA       |  |  |
|    |                                                    |                                                                                       |                             |           |  |  |
| 1  | (i) Suggest the                                    |                                                                                       |                             |           |  |  |
|    | (ii) Suggest th                                    | rver of this                                                                          |                             |           |  |  |
| 3  | organization v                                     |                                                                                       |                             |           |  |  |
|    | -                                                  | (iii) Suggest the placement of the following devices with justification:              |                             |           |  |  |
|    | (a) R                                              |                                                                                       |                             |           |  |  |
|    |                                                    |                                                                                       |                             |           |  |  |
|    | ח (ט)                                              | Hub/Switch                                                                            |                             |           |  |  |

|    | (iv) The organization is planning to link its front office situated in the city                                             |   |
|----|----------------------------------------------------------------------------------------------------|---|
|    | in a hilly region where cable connection is not feasible. Suggest an economic way to connect it with reasonably high speed. |   |
| 40 | A CSV file "Studentrec.csv" has structure [Roll_No, Student_Name,<br>Total_marks_obtained,Overall_grade].                   | 5 |
|    | i. Write a user defined function <i>CreateFile()</i> to input data for a record and add to Studentrec.csv.                  |   |
|    | ii. Write a function <i>ReadRec()</i> in Python which will read the record and display it.                                  |   |

ASO MA JYOTIRGAMA

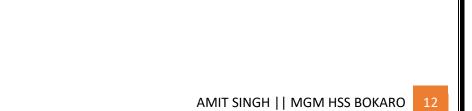